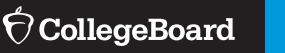

## **AP COORDINATORS**

## Setup, Enrollment, and Ordering

From July 1 through November 15, schools complete four steps to access AP® Classroom resources and register students for AP Exams.

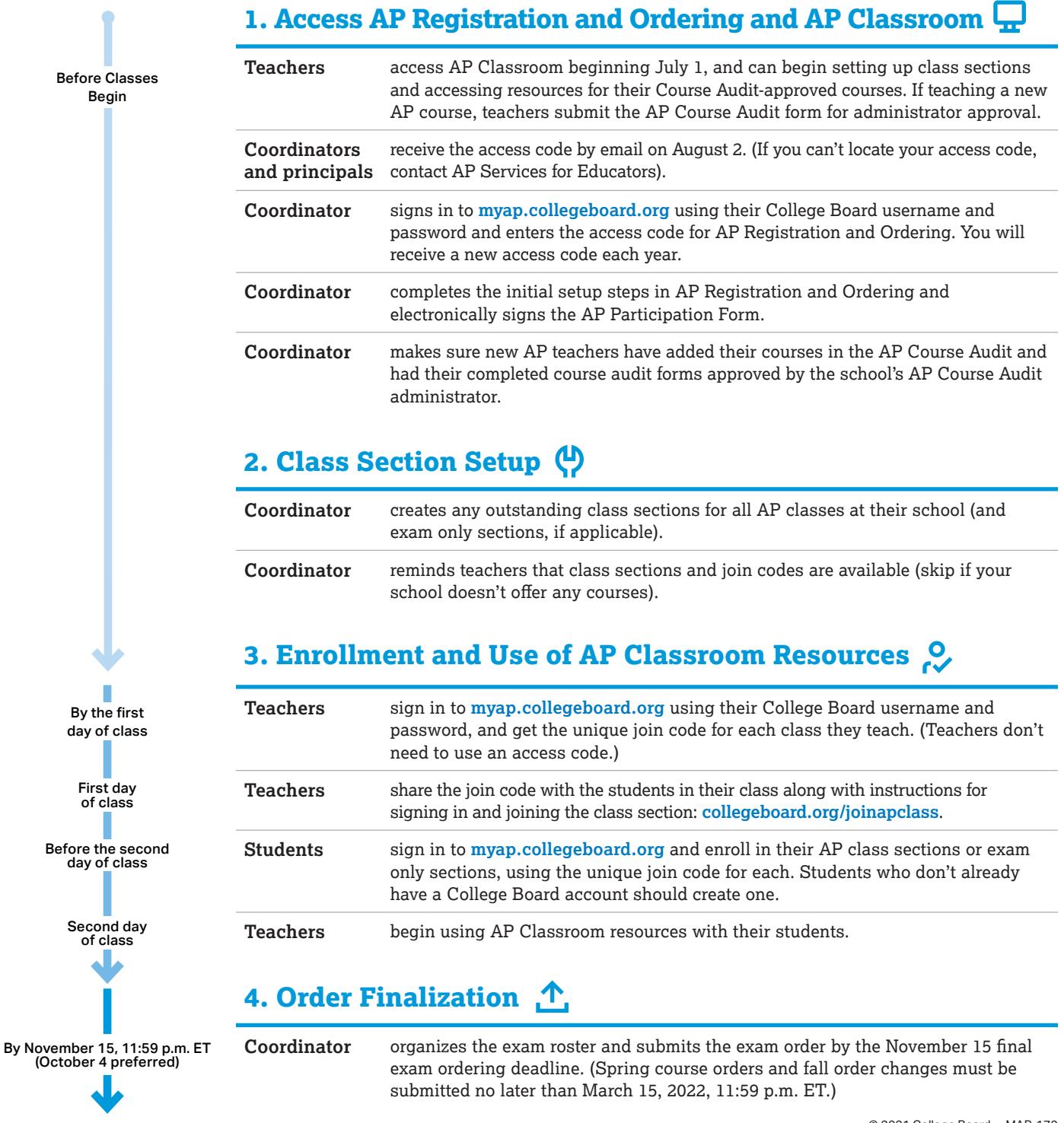